# RefactorErl: a source code analyser and transformer  $\lfloor$  tool  $\lfloor$ <sup>1</sup>

#### Melinda Tóth and Zoltán Horváth

Department of Programming Languages and Compilers Faculty of Informatics Eötvös Loránd University

<span id="page-0-0"></span>November 16, 2010

 $^{\texttt{1}}$ Supported by KMOP-1.1.2-08/1-2008-0002, ELTE IKKK, and Ericsson Hungary

Melinda Tóth and Zoltán Horváth [RefactorErl: a source code analyser and transformer tool](#page-25-0)

# **Outline**

### 1 [RefactorErl](#page-2-0)

- **•** [Framework](#page-2-0)
- **•** [The tool](#page-3-0)

#### 2 [Erlang Semantic Query Language](#page-5-0)

- **•** [Path expressions](#page-5-0)
- **•** [Language elements](#page-9-0)
- [Syntax](#page-10-0)
- [Examples](#page-13-0)

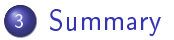

# RefactorErl

- **•** Semantic Program Graph:
	- Lexical layer  $+$  AST  $+$  Semantic layer
- **Efficient information retrieval**
- $\bullet$  Stored semantic information  $-$  Mnesia
- <span id="page-2-0"></span>New semantic analyser framework
	- Incremental analysis
	- Modular structure
	- Asynchronous parallel execution
	- 7 times faster initial loading (Intel Core2 Quad, 2.4 GHz)
	- Side-effect analysis, data-flow analysis, dynamic function call analysis

## The tool RefactorErl

• Platform for source code transformations

- Rename
- $\bullet$  Move definition
- **•** Expression structure
- **Punction interface**
- Non-refactoring facilities different analysis
	- Call graph visualisation
	- Dependency visualisation
	- **•** Clustering
- **•** Query Language
- <span id="page-3-0"></span>UI: Emacs, Interactive/Scriptable Erlang shell interface, CLI, Web based

# Example graph

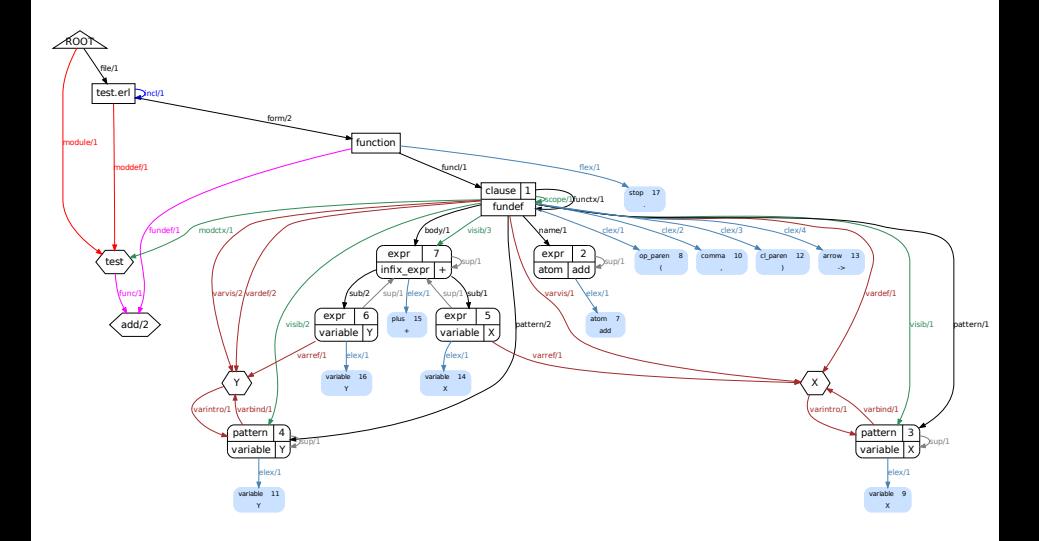

Melinda Tóth and Zoltán Horváth [RefactorErl: a source code analyser and transformer tool](#page-0-0)

### Path expressions

- Support information gathering for refactoring
- Depend on the representation

```
path() = [PathElem]
 PathElem = Tag | {Tag, Index} | {Tag, Filter} |
             {intersect, node(), Tag}
 Tag = atom() | (atom(), back)Index = integer() | {integer(), integer()} | {integer(), last}
 Filter = {Filter, 'and', Filter} | {Filter, 'or', Filter} |
             {'not', Filter} | {Attrib, Op, term()}
 Attrib = atom()<br>Op = '==' |
           = '==' | '/=' | '=<' | '>=' | '<' | '>'
```
## Path expression example

 $\bullet$  List the functions defined in a module: path(Module, [{form, {type, '==', func}}])

## Path expression example

- $\bullet$  List the functions defined in a module: path(Module,  $[$ {form, {type, '==', func}}])
- Set of library modules

```
-module(reflib module).
...
functions()->
    [ {form, {type, '==', func}}].
```
**Extended evaluation framework** 

## Path expression example

- $\bullet$  List the functions defined in a module: path(Module,  $[$ {form, {type, '==', func}}])
- Set of library modules

```
-module(reflib module).
...
functions()->
    [ {form, {type, '==', func}}].
```
- Extended evaluation framework
- exec(Module, reflib\_module:functions())  $\bullet$

## Semantic query language

- A user-level query language for getting information about Erlang source code
- **•** Language concepts:
	- **e** Entities
	- Selectors
	- **•** Properties
	- Filters
- Example:

```
mods[name==mymod].funs[name==myfun].calls
@file.funs[name==myfun].calls
```
• Custom query or predefined query

## Syntax of the queries

<span id="page-10-0"></span>semantic\_query ::= initial\_selection ['.' query\_sequence]

#### Syntax of the queries

- semantic\_query ::= initial\_selection ['.' query\_sequence]
- $\bullet$  initial\_selection ::= initial\_selector  $[']$  filter ']']
- query\_sequence ::= query ['.' query\_sequence]
- query ::= selection | iteration | closure | property\_query

## Syntax of the queries

<span id="page-12-0"></span>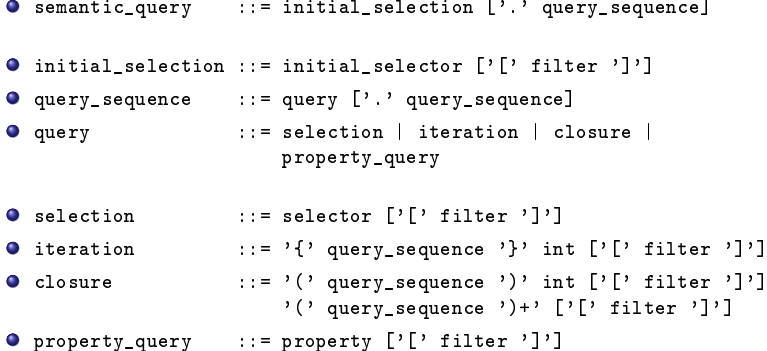

```
calc(...) ->
    A = \ldots...
     {A, ...}.
test(...)->
    Calc = calc(...)....,
     {First, ... } = Calc,
     First.
run() \rightarrowsome_value = test(...).
```

```
calc(...) \rightarrowA = \ldots...
     {A, \ldots}.test(...)->
     Calc = calc(...)....,
     {First, ... } = Calc,
      First.
run() \rightarrow
```

```
some_value = test(...).
```
• Value of a variable @expr.origin

```
calc(...) \rightarrowA = \ldots...
     {A, ...}.
test(...)->
    Calc = calc(...),...,
     {First, ... } = Calc,
     First.
```

```
run() \rightarrowsome_value = test(...).
```
- Value of a variable @expr.origin
- Call chain @fun.(called\_by)+ or @fun.(calls)+ mods.funs[name==calc].(called\_by)+

```
calc(...) \rightarrowA = \ldots...
     {A, ...}.
test(...)->
    Calc = calc(...),...,
     {First, ... } = Calc,
     First.
```

```
run() \rightarrowsome_value = test(...).
```
- Value of a variable @expr.origin
- Call chain @fun.(called\_by)+ or @fun.(calls)+ mods.funs[name==calc].(called\_by)+
- <span id="page-16-0"></span>• Side effect mods.funs.dirty

```
sum(\lceil) ->
    0;
sum(F||T|) ->
    S = sum(T),
    H + Stest1(List)->
    Fun = sum,test2(?MODULE, Fun, List).
test2(Mod, Fun, List)->
   apply(Mod, Fun, [List]).
```
apply(Mod, Fun, [List]).

```
sum(\lceil) ->
    0;sum(F||T|) ->
    S = sum(T),
    H + Stest1(List)->
    Fun = sum,test2(?MODULE, Fun, List).
test2(Mod, Fun, List)->
                               • Function references
                                 @fun.refs
                                 mods.funs[name==sum].refs
```

```
test1(List, ArgList)->
  Fun = sum,
  test2(?MODULE, Fun, [List]),
  test2(?MODULE, other, ArgList).
```

```
test2(Mod, Fun, Args)->
  apply(Mod, Fun, Args).
```
sum( $\begin{bmatrix} \end{bmatrix}$ ) -> ...

other $(A) \rightarrow \ldots$ 

other()  $\rightarrow \ldots$ 

```
test1(List, ArgList)->
  Fun = sum,
  test2(?MODULE, Fun, [List]),
  test2(?MODULE, other, ArgList).
test2(Mod, Fun, Args)->
  apply(Mod, Fun, Args).
sum(\begin{bmatrix} \end{bmatrix}) -> ...
other(A) \rightarrow \ldotsother() \rightarrow \ldotsDynamic function references
                                              @expr.dynfun
```
Identifying callback functions

```
request_add(...)->
  gen_server:call(Server, {req_add, {Phone, Name}}).
```

```
handle_call({req_add, {Phone, Name}}, From, LoopData) ->
  ...
```
Callback functions

```
mods[name == gen_server].
  funs[name == call and arity == 2].
  refs[type == application].param[index == 2]
```
### Identifying callback functions

```
request_add(...)->
  gen_server:call(Server, {req_add, {Phone, Name}}).
```

```
handle_call({req_add, {Phone, Name}}, From, LoopData) ->
  ...
```
#### Callback functions

```
mods[name == gen_server].
  funs[name == call and arity == 2].
  refs[type == application].param[index == 2]mods[name == "CallBackMod"].
  funs[name == handle_call and arity == 3].
  args[index == 1]
```
# Checking coding conventions

Rule1: A module should not contain more than 400 lines

```
mods[line_of_code > 400]
mods.funs[line_of_code > 20]
```
• Rule2: Use at most two levels of nesting  $-$  do not write deeply nested code

> @file.funs[max\_depth\_of\_cases > 2] @file.max\_depth\_of\_cases mods[max\_depth\_of\_cases > 2]

Rule3: Use no more than 80 characters in a line mods.funs[max\_length\_of\_line > 80]

• Rule4: Use space after commas

mods.funs[no\_space\_after\_comma > 0]

Rule5: Every recursive function should be tail recursive mods.funs[is tail recursive==non tail rec]

# Embedded queries

#### Without:

```
mods.functions.
 variables[name=="File"]
    .fundef
```
#### With:

```
mods.functions
  [.variables[name=="File"]]
```
#### Other example:

```
mods.fun.refs
      [.sub[index==2 and type==tuple]
        .sub[index==1 and value==req_add]]
```
### Summary and Future work

- RefactorErl: source code analyser and transformer tool
- Query language:
	- understand source code
	- debug information
	- **.** maintenance
- Give a set of library functions for queries
- Extend the language (recursion, if, variables)

# <span id="page-25-0"></span>http://plc.inf.elte.hu/erlang